# <span id="page-0-0"></span>Design Patterns, State / Observer, suite

### Sébastien Jean

IUT de Valence Département Informatique

v1.0, 21 novembre 2023

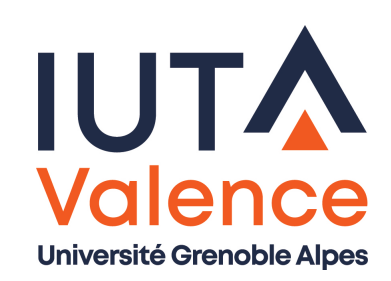

**State** 

# Définition (rappels)

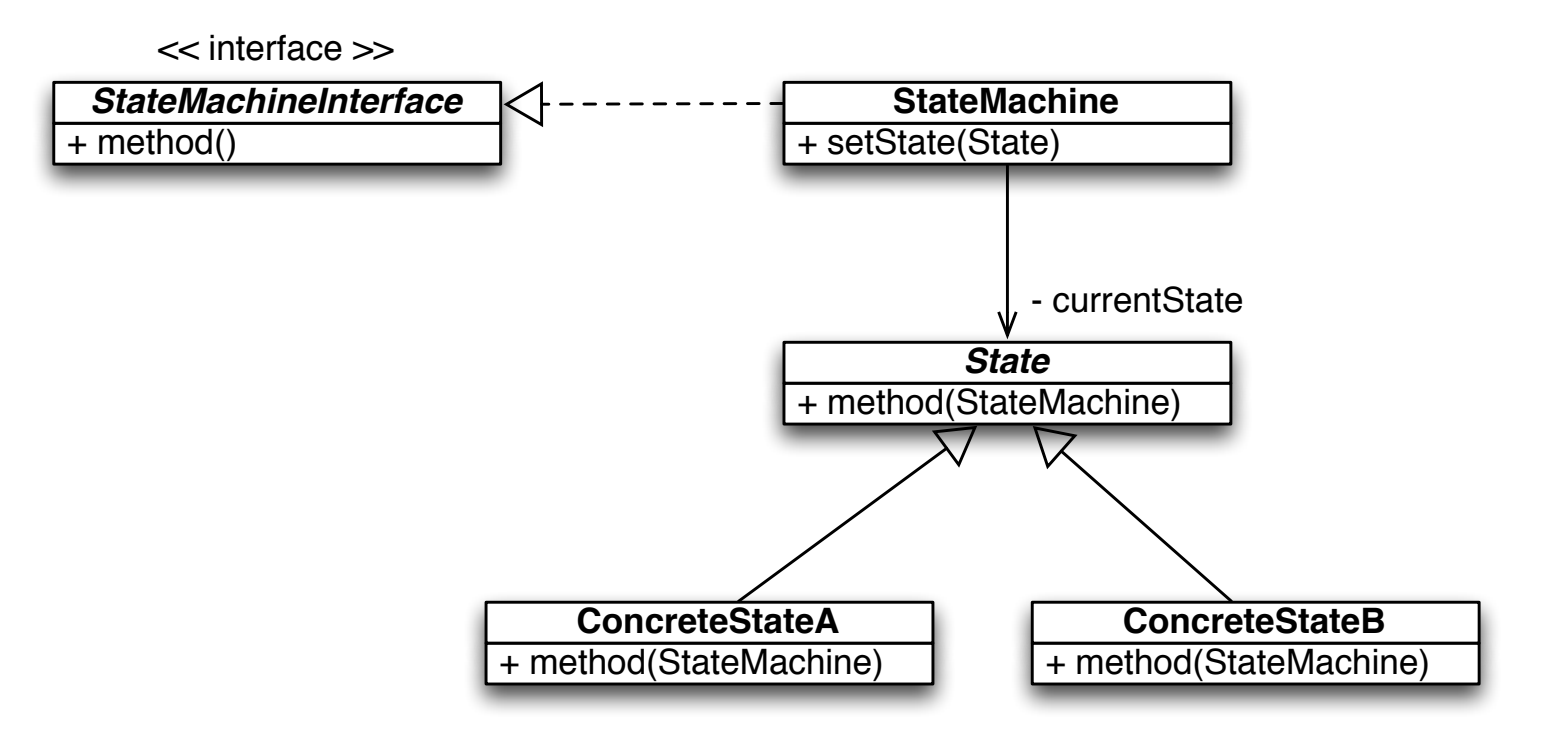

- Implémentation d'une machine d'état
	- Le comportement est réparti dans les états, également en charge des transitions
	- La machine d'état fournit une interface au client, un contexte global aux états et route les appels vers l'état courant

## Exemple : Stuart le hamster

Un hamster a 3 activités : il dort, il mange, il court dans sa roue

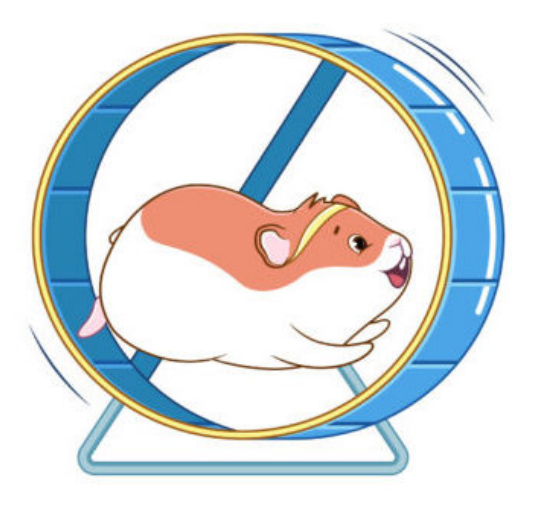

- Les activités sont susceptibles de changer toutes les minutes
	- S'il dort, il a 90% de chances de continuer à dormir, sinon il va courir ou manger avec la même probabilité
	- S'il mange, il a 30% de chances d'aller courir, sinon il va dormir
	- S'il court, il a 80% de chances d'aller dormir, sinon il continue à courir

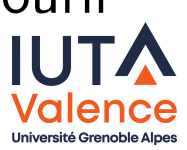

#### **State**

## Exemple : Stuart le hamster

- Concevoir / implémenter le hamster comme une machine d'état, en appliquant le design pattern State
	- N.B. la machine d'états affiche l'écoulement des minutes et le changement d'activité sur la sortie standard.

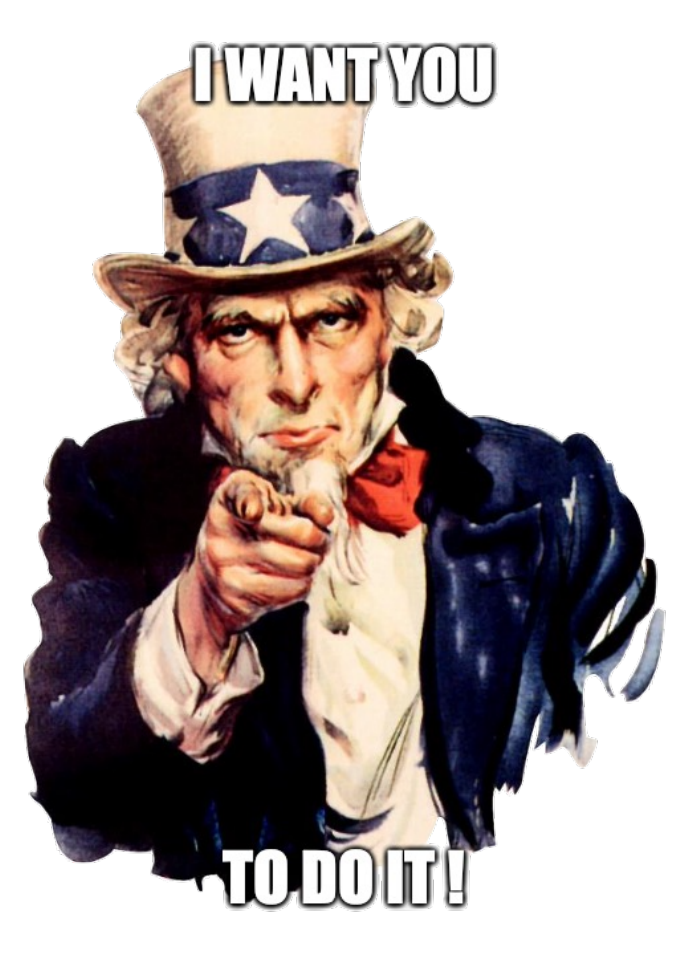

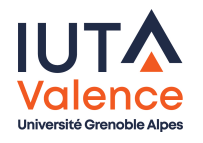

**Observer** 

# Définition (rappels)

Séparer la production d'évènements de leur traitement

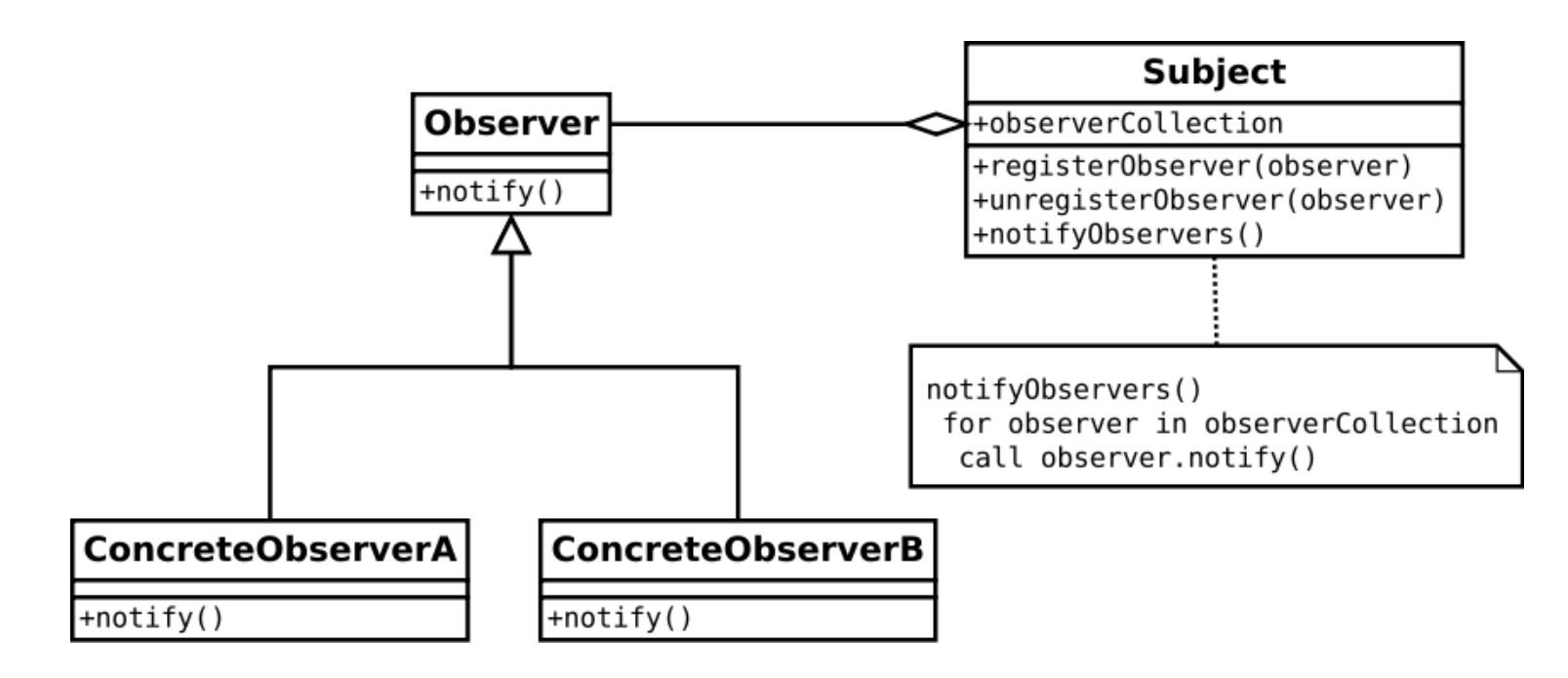

- o Schéma producteur/consommateur
	- o Le sujet produit des évènements
	- Les observateurs intéressés par les évènements peuvent s'abonner et fournissent interface pour être notifiés par le sujet (callback)

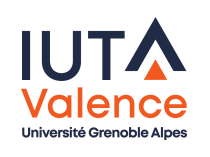

**Observer** 

### Exemple : Stuart le hamster

- Appliquer le design pattern Observer pour que :
	- la machine d'état notifie les changements d'activité à un observateur unique qui les affiche sur la sortie standard.
	- un processus dédié notifie l'écoulement des minutes à de multiples observateurs (dont la machine d'états)
	- le monitoring soit effectué par une classe dédiée qui affiche l'écoulement des minutes et le changement d'activité sur la sortie standard

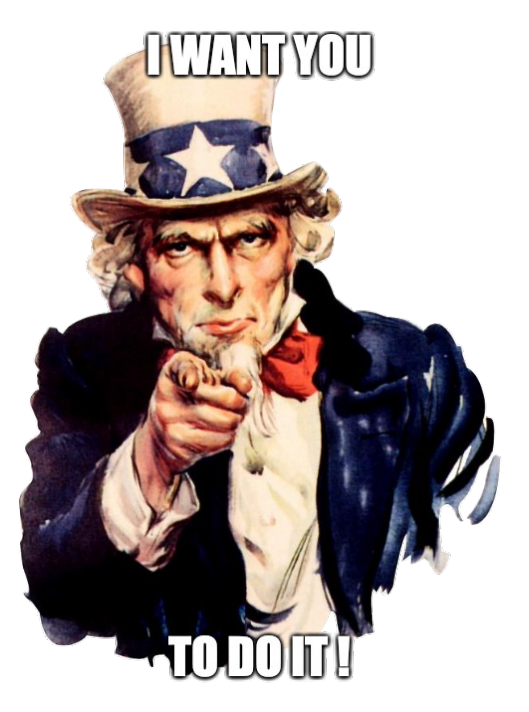

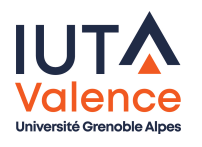

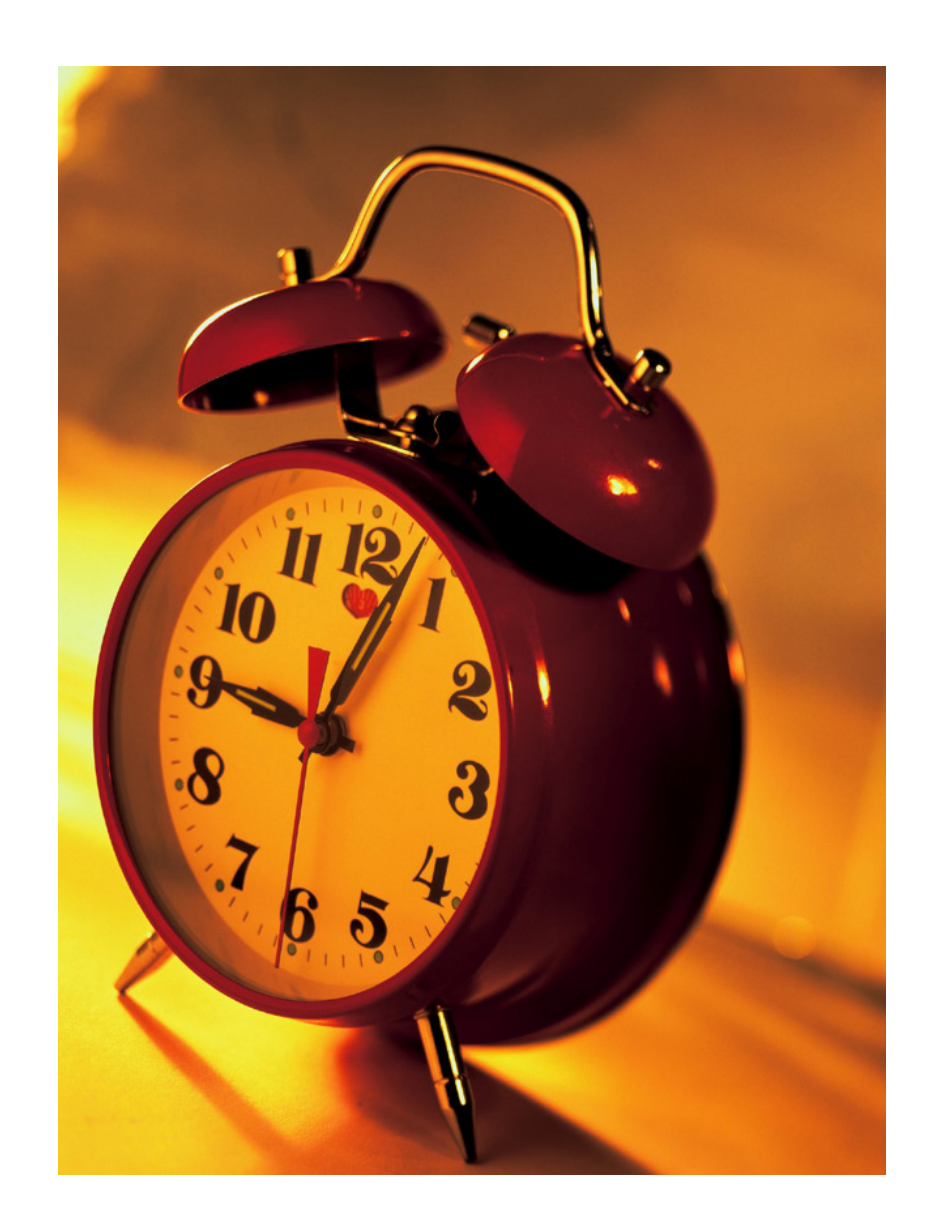

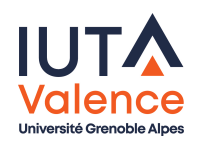